# VOICE

## **API Documentation**

**V1.00**

**Voice API v1.0.0 Copyright © Fortytwo Telecom. All Rights Reserved June 2020.**

42 Telecom Ltd.

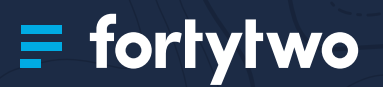

## CONTENTS

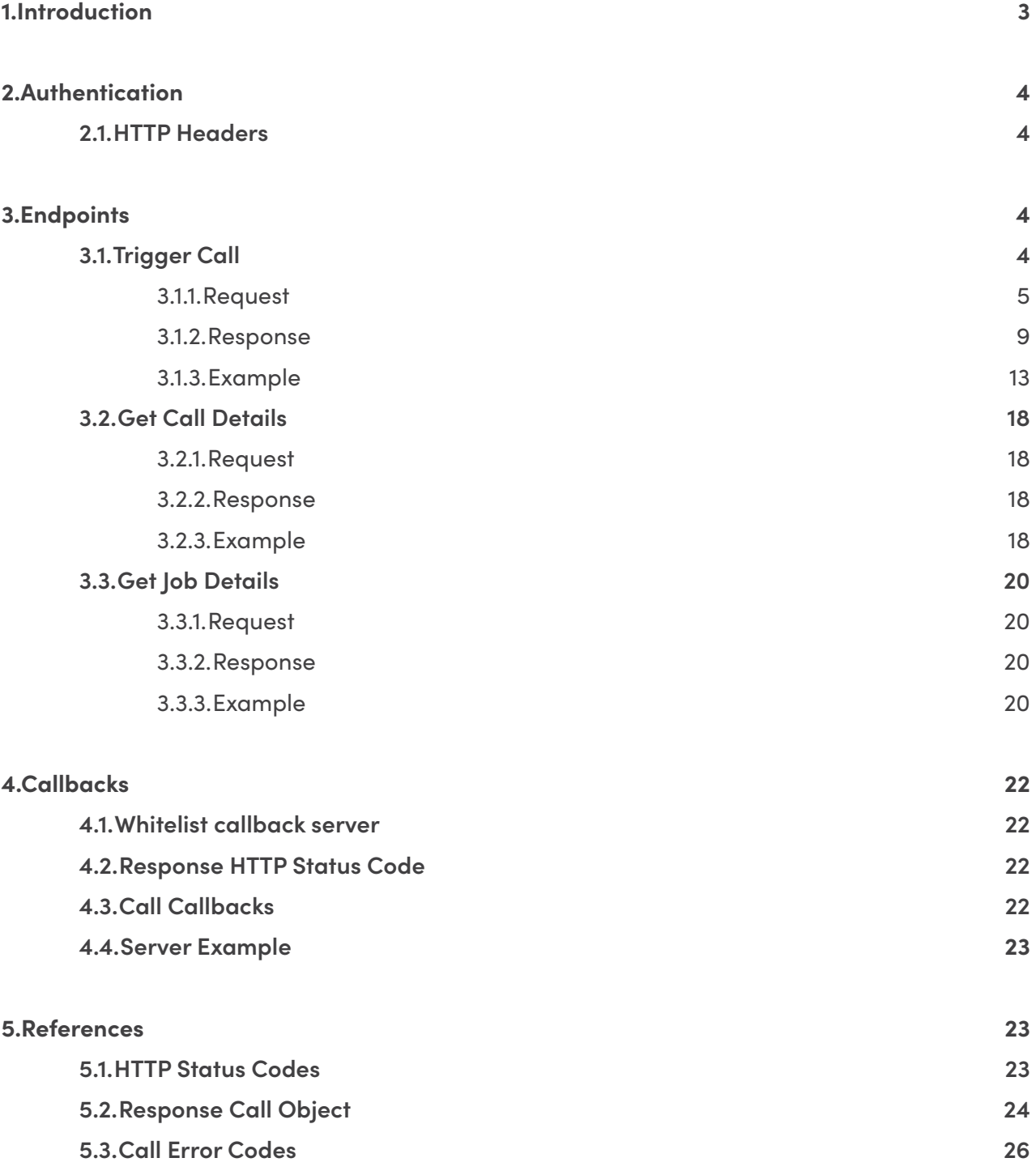

# <span id="page-2-0"></span>1. INTRODUCTION

Enhance how you communicate using Fortytwo Voice. With our Voice messaging solution, you can broadcast your message through a voice call directly to your customer's mobile or landline phone worldwide. Using Fortytwo Voice, it has never been easier to engage your audience. Enhance your customer experience with our Voice API. There are two simple options to for you to choose from:

### **Text-To-Speech (TTS)**

- Send a message using the Text-To-Speech (TTS) option which converts your written text into spoken voice in your language of choice (See tts\_lang)
- A Text-to-Speech engine will read out any given text in 15 languages and in different genders

#### **Audio File**

- Send a pre-recorded audio file to your customer
- The file is played directly onto the client's handset or phone.
- The maximum file size is set up to 5mb.

#### **Other Features**

- Allow end clients to input a keypress (0-9) during or after the call, and is mainly used for statistical purposes.
- Daily emails with usage reports
- Track campaigns through our Client Control Panel. We also offer the functionality to download CSV files with detailed information per call.

#### **Send Voice Call**

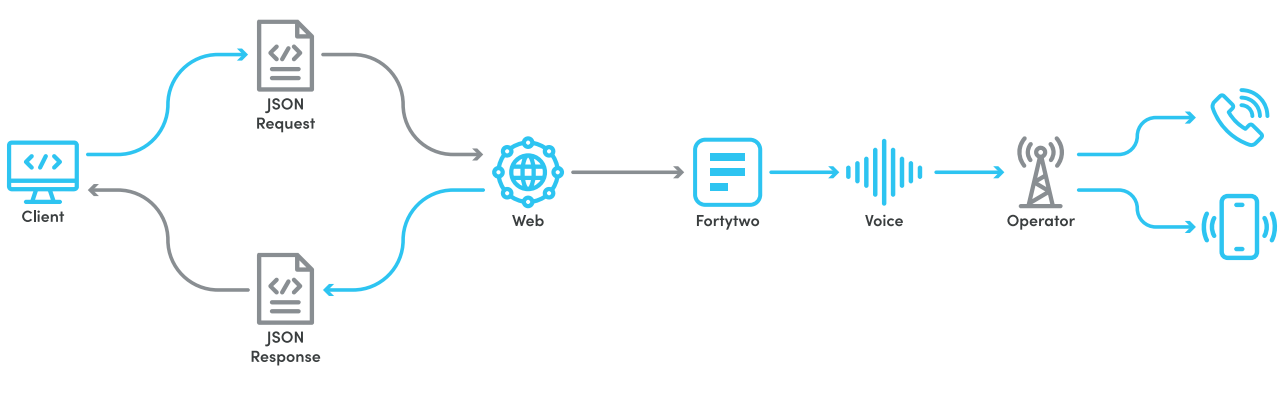

#### **Receiving Voice Call**

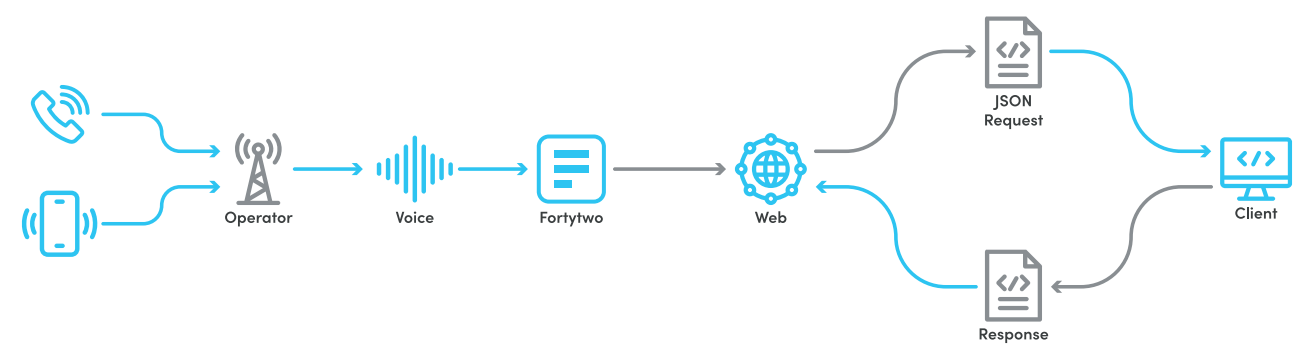

# <span id="page-3-0"></span>2. AUTHENTICATION

To make use of the REST API, you must supply an authorisation token in the HTTP header, with each request. The token is generated through the Client Control Panel (**[https://controlpanel.](https://controlpanel.fortytwo.com/) [fortytwo.com/](https://controlpanel.fortytwo.com/)**), in the tokens section, under the IM tab.

- Each token generated maps directly to your account, message route, sender IDs and IP restrictions. Each token can also have a custom name to make it easier for you to remember what each token is for.
- A set of IPs can be associated to a token, which restricts requests using that token to be sent exclusively from those IP's. If no IP's are specified, your token can be used from anywhere on the Internet.
- Your account can have multiple tokens.
- Tokens do not expire, and can be edited at any time.
- Make sure not to disclose any of your tokens to any unauthorised entity. If this happens, tokens can be invalidated (deleted) from the same user interface. Once a token is invalidated, it cannot be re-used again, instead a new one has to be generated.

## **2.1.HTTP Headers**

**Key Value Authorization** Token bcdd900c-79f3-4b8d-8bbc-6efXXXXXXXXXX **Content-Type** application/ison; charset=utf-8

## 3. ENDPOINTS

## **3.1.Trigger Call**

Trigger a phone call directly on a mobile phone or landline and play an audio message. Messages can be either TTS (Text-to-Speech) or Audio Clips that are hosted reachable via a publicly available URL. (e.g http://example.com/clip.mp3).

After the message is played, there is also an option to accept a response from the user via keypresses (0-9).

The data gathered via these phone calls including delivery statistics is sent to your own personal callback server and also available to export as CSV in our Client Control Panel.

## <span id="page-4-0"></span>**3.1.1.Request**

In order to initiate a call, a number of parameters should be passed in the body of the API request sent to the API. Eventually, all destinations provided in the requested are called. The request should be encoded in JSON.

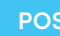

**POST** https://rest.fortytwo.com/1/voice/call

#### **Request Body**

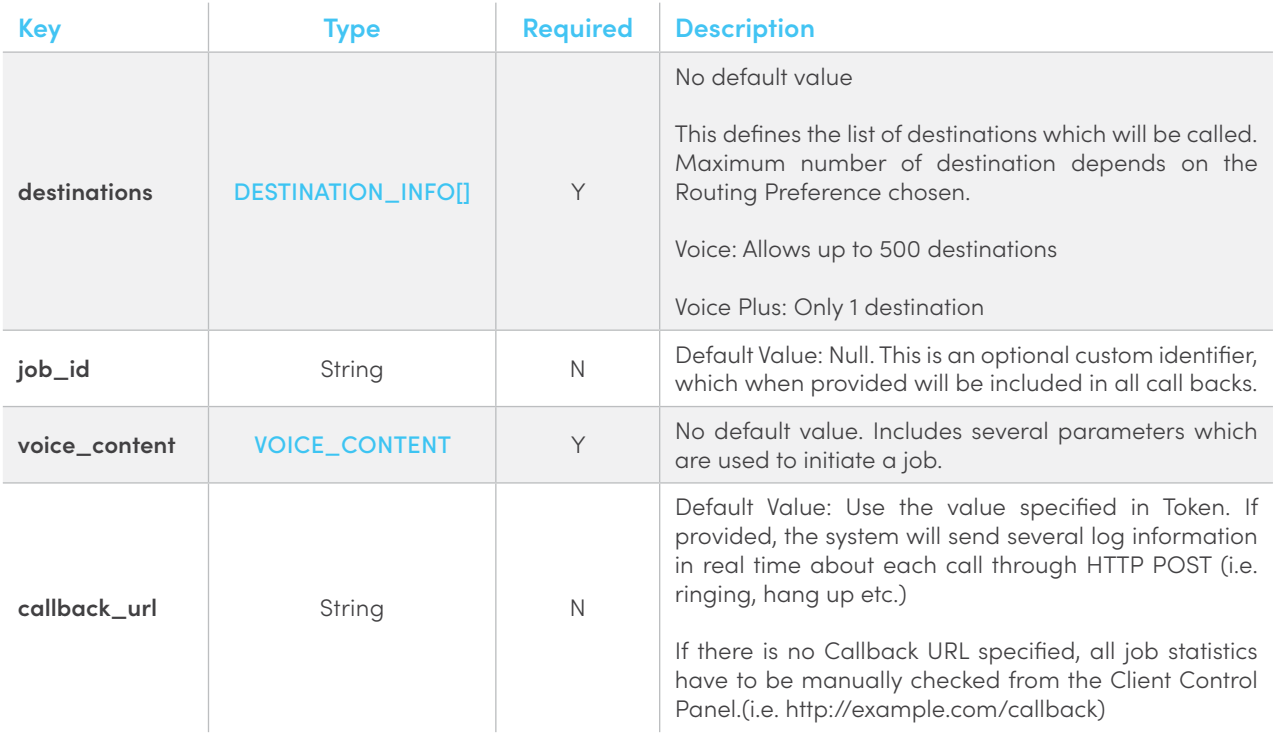

```
{
   "destinations": [{
      . . .
   }
   "voice_content": {
   },
   "job_id": "my-custom-job-id",
   "callback_url": "http://example.com/callback"
}
```
#### <span id="page-5-0"></span>**Destination Info (DESTINATION\_INFO)**

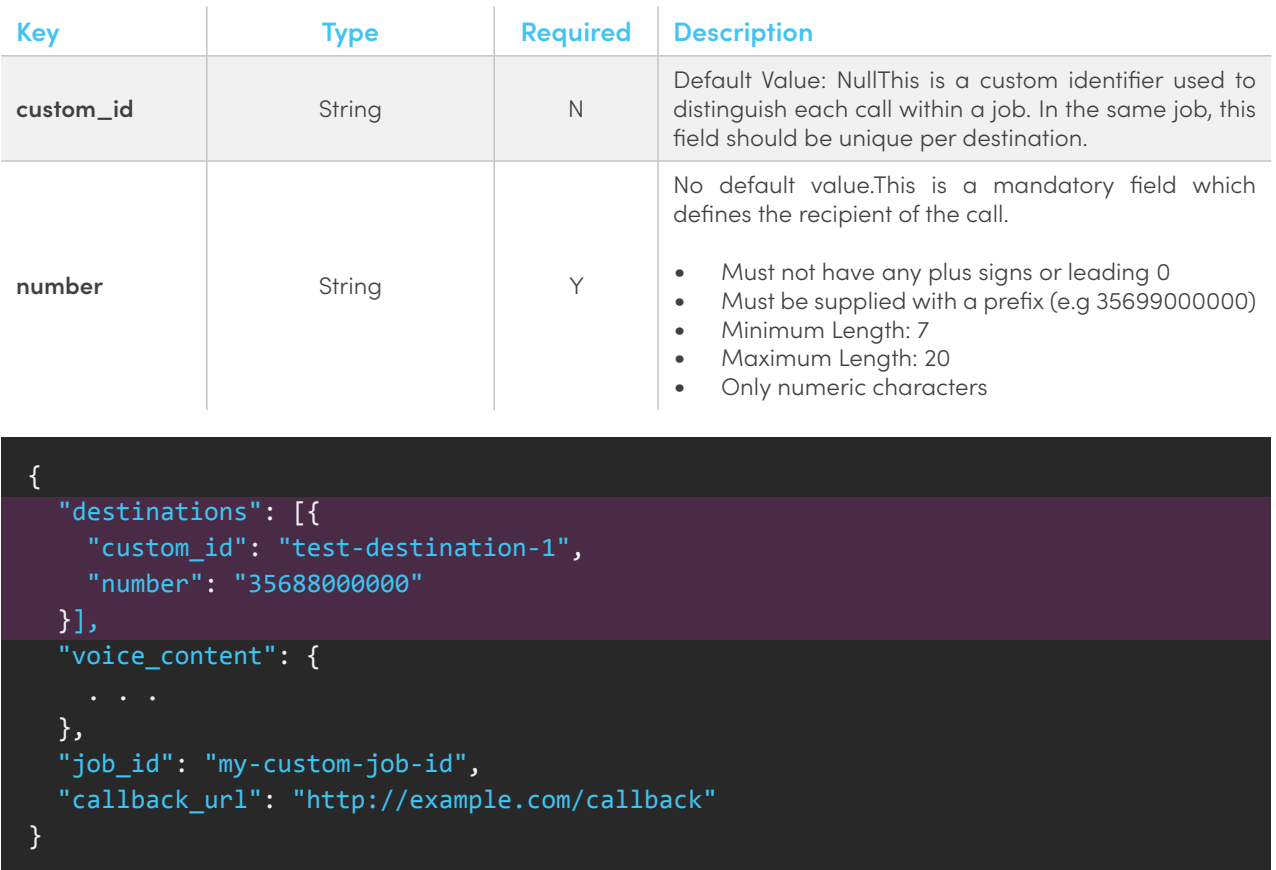

#### <span id="page-5-1"></span>**Voice Content (VOICE\_CONTENT)**

To determine whether a call is a Text-To-Speech or an audio file job, the appropriate parameters must be supplied

- For Text-To-Speech jobs use the parameter called "tts\_text", "tts\_voice" and "tts\_lang"
- For audio file jobs use the parameter called "audio\_file\_url"

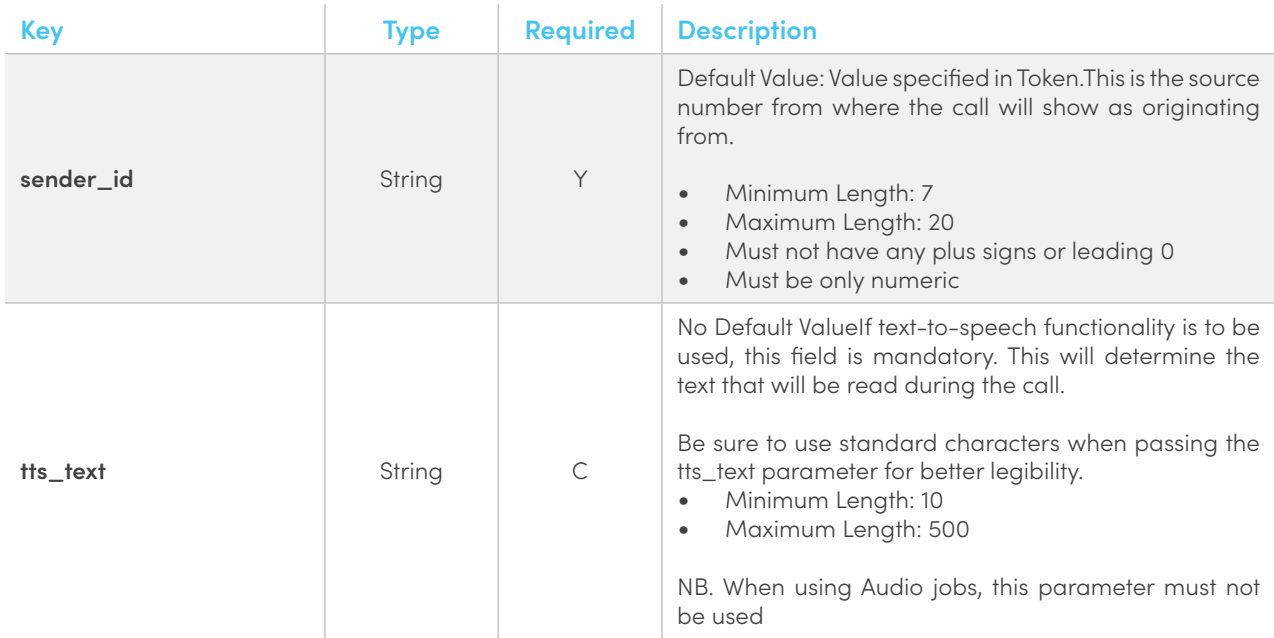

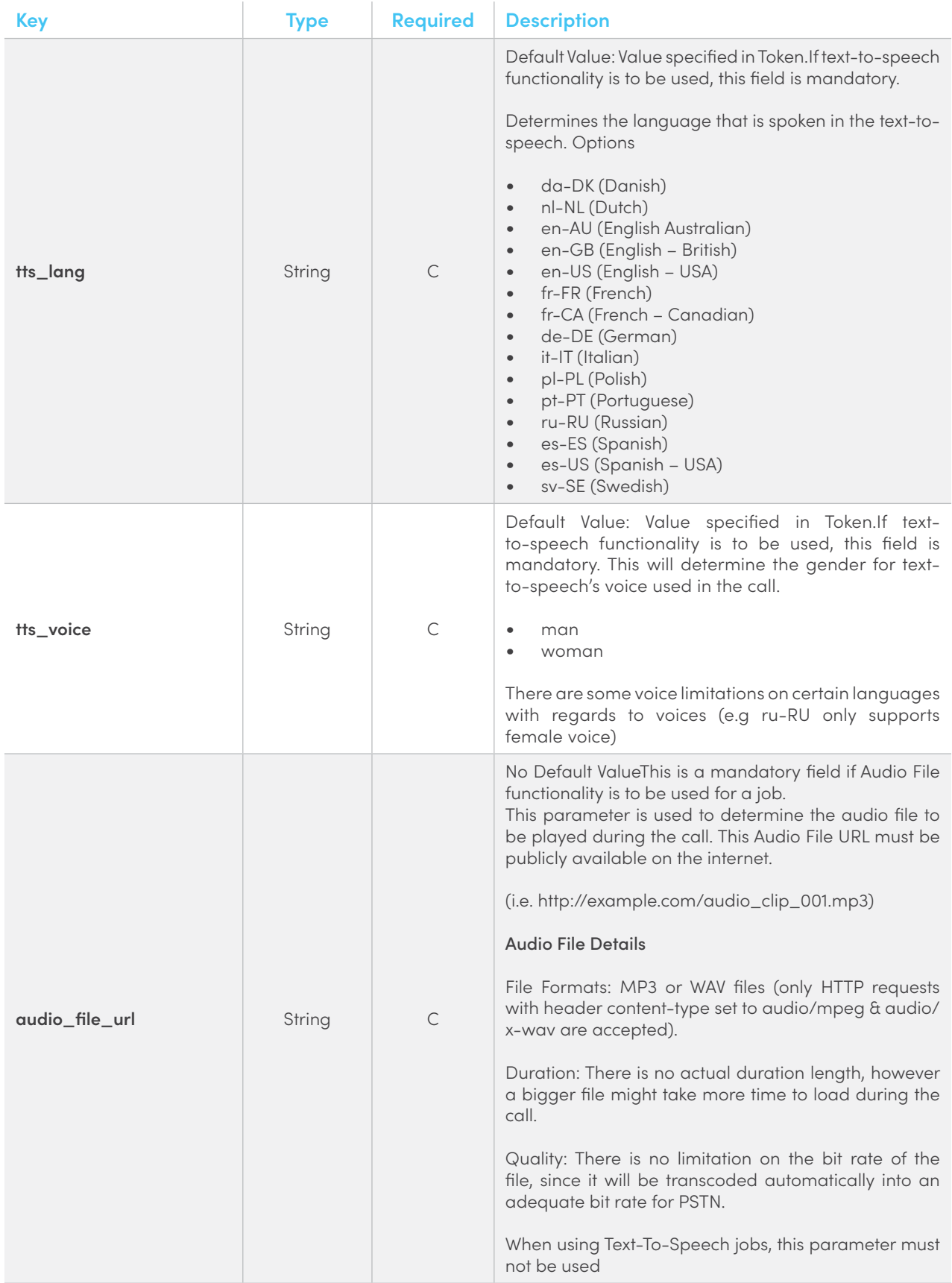

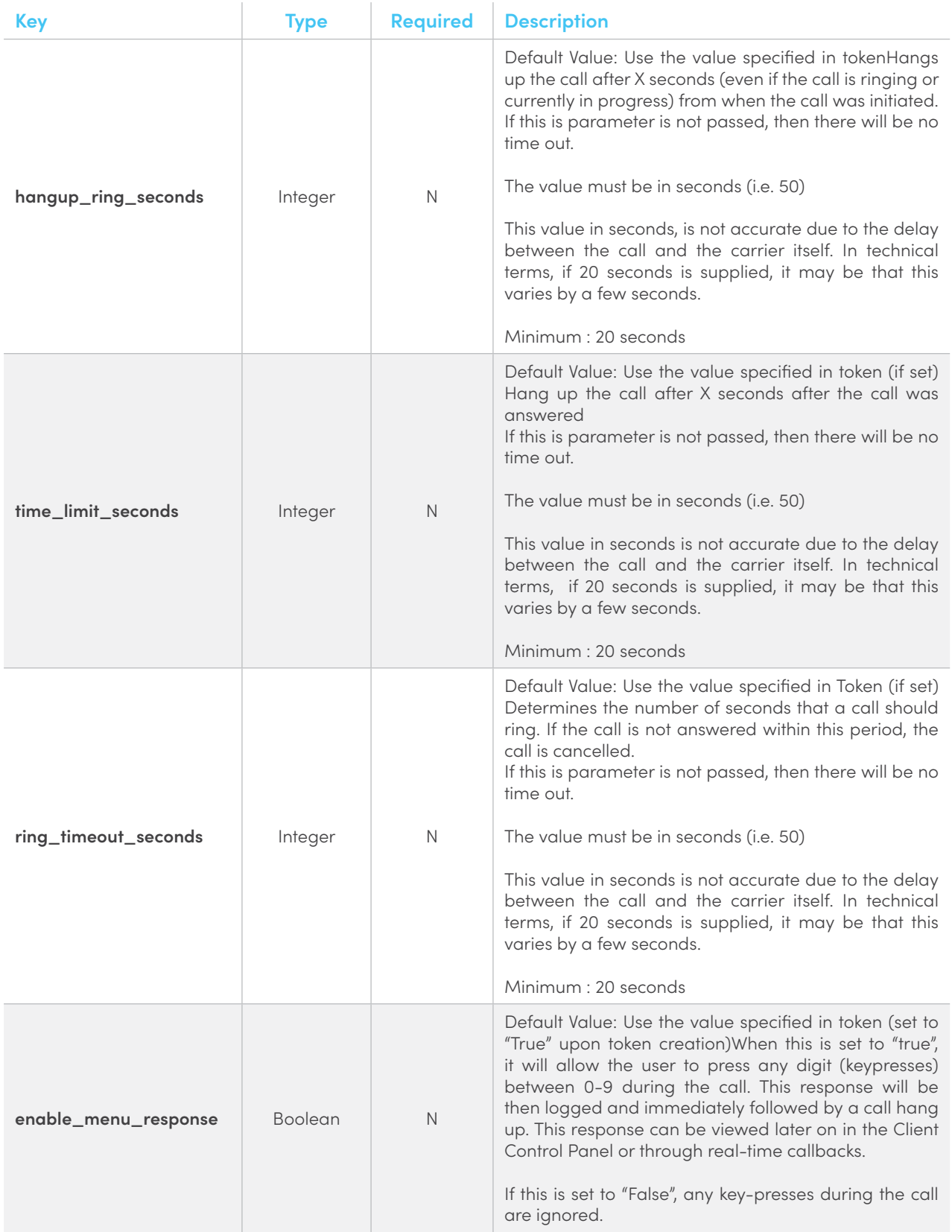

<span id="page-8-0"></span>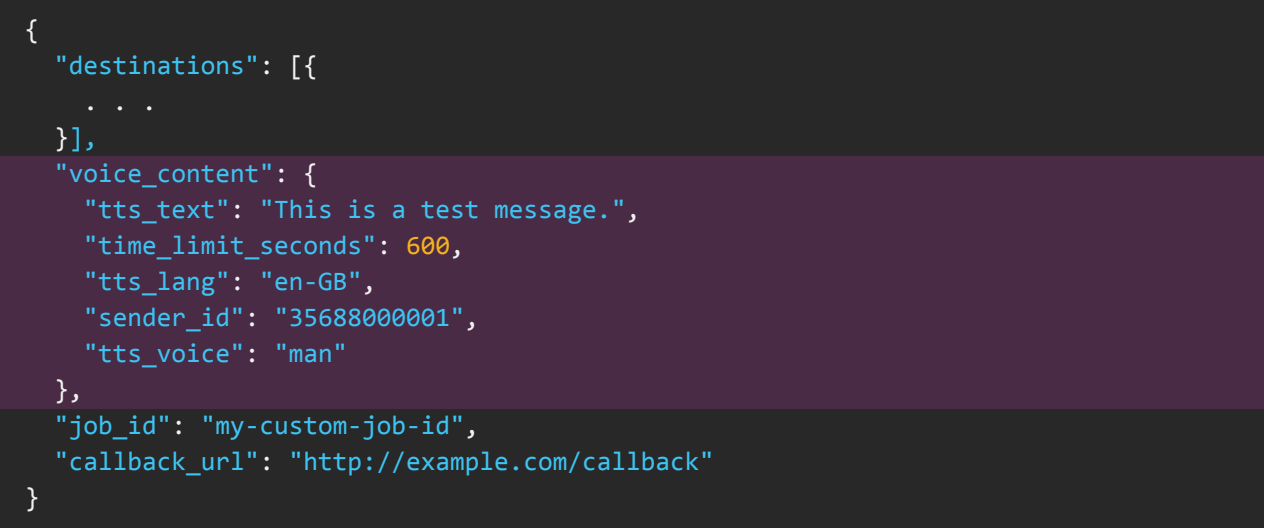

## **3.1.2.Response**

### **Voice Content (VOICE\_CONTENT)**

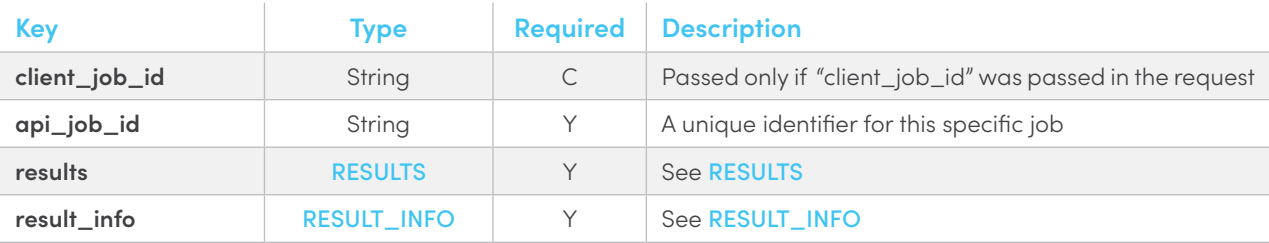

```
{
     "client_job_id": "my-custom-job-id",
     "api_job_id": "90ab3e3b-05fe-4712-8572-c86e5c07b76d",
     "results": {
        "35688000000": {
             "message_id": "148974769130300XXXXX",
             "custom_id": "test-destination-1"
         }
     },
     "result_info": {
        "status_code": 0,
         "description": "Job has been queued, Please check the progress via the HTTP 
Postbacks"
     }
}
```
#### <span id="page-9-0"></span>**Results (RESULTS)**

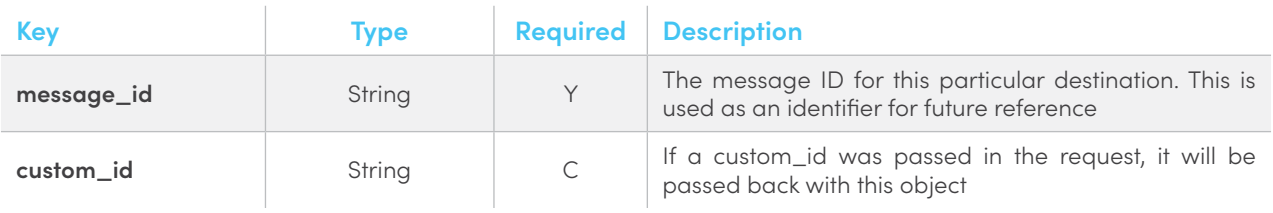

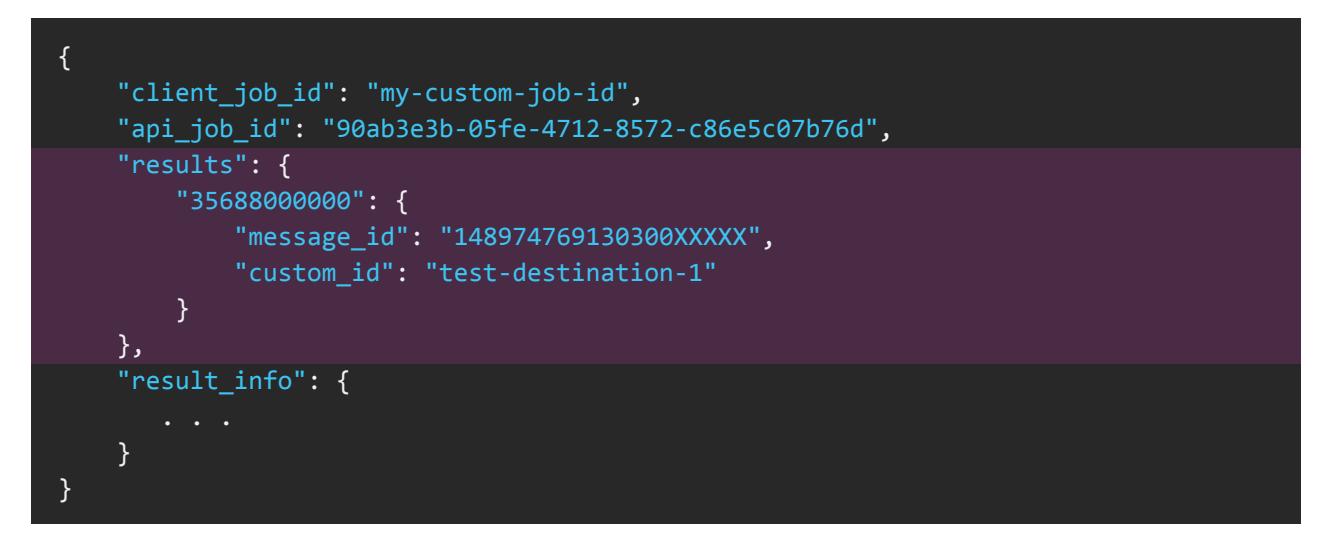

#### <span id="page-9-1"></span>**Result Info (RESULT\_INFO)**

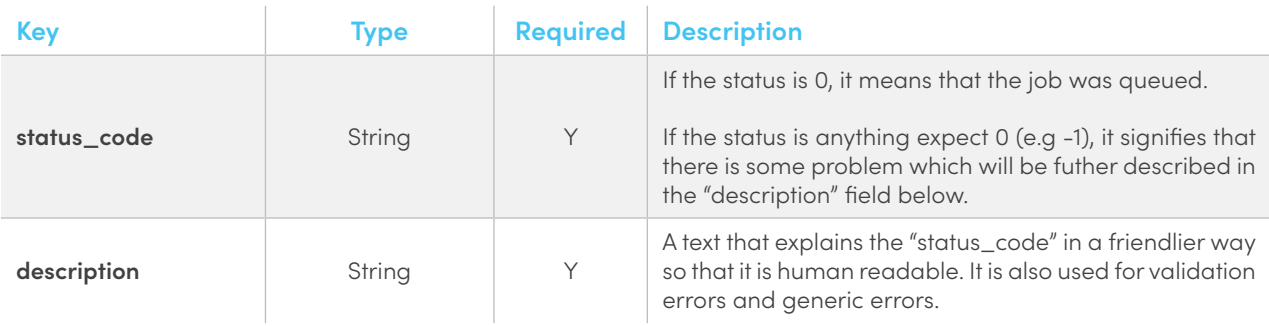

```
{
     "client_job_id": "my-custom-job-id",
     "api_job_id": "90ab3e3b-05fe-4712-8572-c86e5c07b76d",
     "results": {
     },
     "result_info": {
         "status_code": 0,
         "description": "Job has been queued, Please check the progress via the HTTP 
Postbacks"
     }
}
```
#### **Status Code Details**

The response received from the REST API will include an HTTP status, response code and a selfexplanatory message. The following is a list of all possible messages returned in the response:

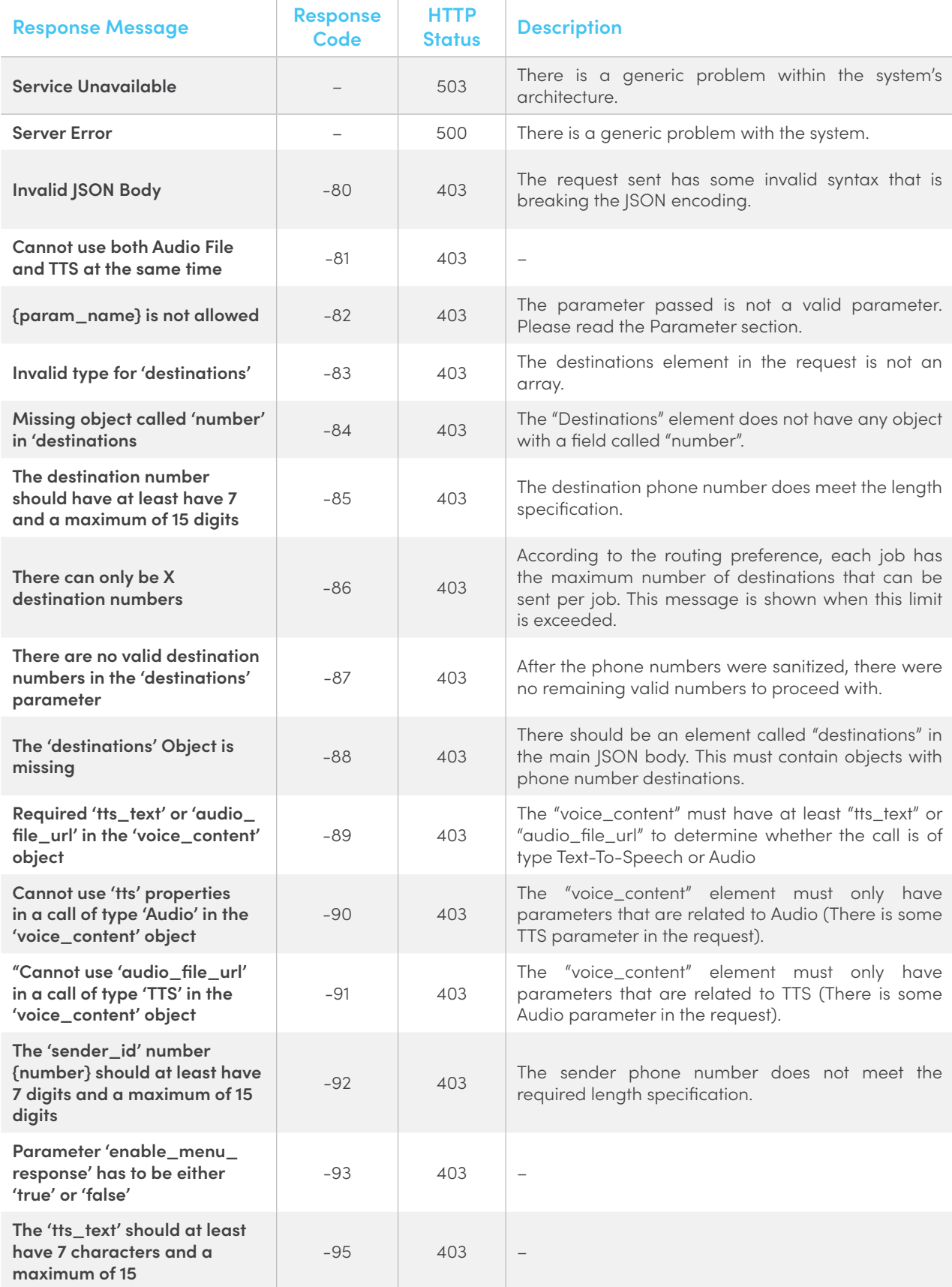

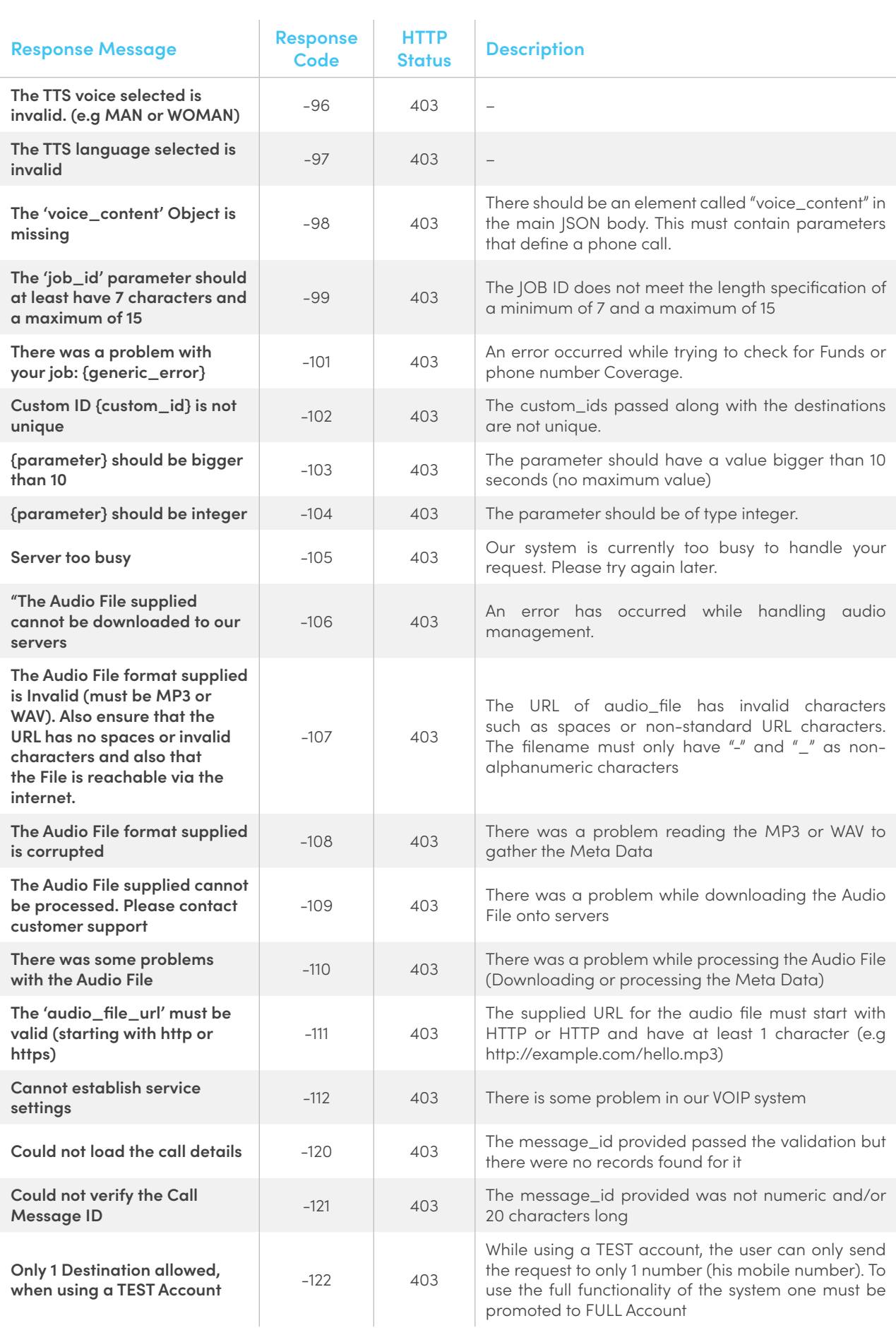

<span id="page-12-0"></span>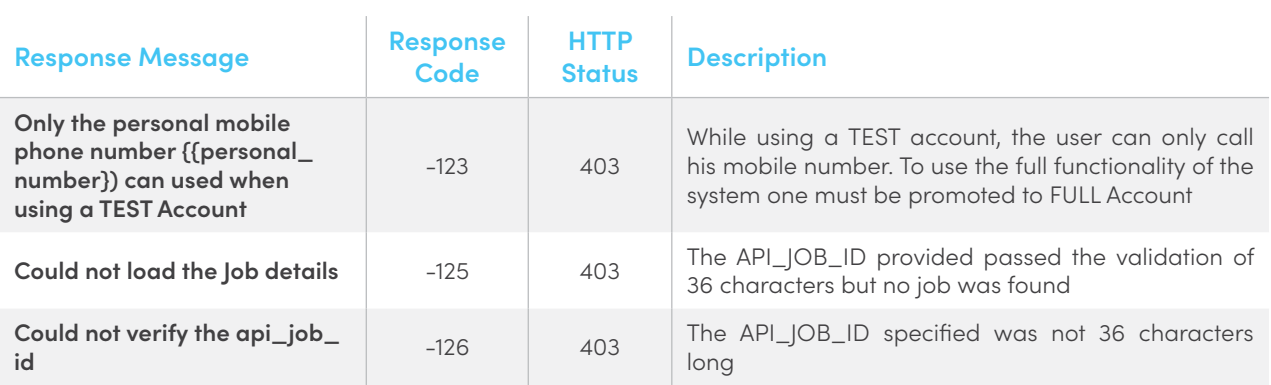

## **3.1.3.Example**

```
Text to Speech (TTS)
```
**HTTP**

```
POST /1/voice/call HTTP/1.1
Host: https://rest.fortytwo.com
Content-Type: application/json; charset=utf-8
Authorization: Token 93a89134-d109-4d60-a8aa-7bc93XXXXXX
{
   "destinations": [{
    "number": "35688000000"
   }
   ],
   "voice_content": {
    "tts_text": "This is a test message.",
    "tts_lang": "en-GB",
     "tts_voice": "man",
     "sender_id": "35688000001"
   }
}
```
**PHP**

```
$curl = curl init();curl_setopt_array($curl, array(
   CURLOPT_URL => "https://rest.fortytwo.com/1/voice/call",
  CURLOPT RETURNTRANSFER => true,
 CURLOPT ENCODING => "",
 CURLOPT MAXREDIRS => 10,
 CURLOPT TIMEOUT => 30,
 CURLOPT HTTP_VERSION => CURL_HTTP_VERSION 1_1,
 CURLOPT CUSTOMREQUEST => "POST",
 CURLOPT POSTFIELDS => "{\n \"destinations\": [f\n\rangle n \"number\": \"35688000000\"\n
}\n ],\n \"voice_content\": {\n \"tts_text\": \"This is a test message.\",\n \"tts_
lang\": \"en-GB\",\n \"tts_voice\": \"man\",\n \"sender_id\": \"35688000001\"\n 
}\n}",
  CURLOPT HTTPHEADER => array(
     "Authorization: Token 93a89134-d109-4d60-a8aa-7bc93XXXXXX",
     "content-type: application/json; charset=utf-8"
  ),
));
$response = curl exec(Scur1);$err = curl_error($curl);
curl close($curl);
if ($err) {
  echo "cURL Error #:" . $err;
} else {
   echo $response;
}
```

```
CURL
```

```
curl -X POST -H "Content-Type: application/json; charset=utf-8" -H "Authorization: 
Token 93a89134-d109-4d60-a8aa-7bc93XXXXXX" -d '{
   "destinations": [{
     "number": "35688000000"
   }
   ],
   "voice_content": {
     "tts_text": "This is a test message.",
     "tts_lang": "en-GB",
     "tts_voice": "man",
     "sender_id": "35688000001"
   }
}' "https://rest.fortytwo.com/1/voice/call"
```
#### **CURL**

```
import requests
url = "https://rest.fortytwo.com/1/voice/call"
payload = "{\n \"destinations\": [{\n \"number\": \"35688000000\"\n }\n ],\n
\"voice_content\": {\n \"tts_text\": \"This is a test message.\",\n \"tts_
lang\": \"en-GB\",\n \"tts_voice\": \"man\",\n \"sender_id\": \"35688000001\"\n
}\n}"
headers = \{ 'content-type': "application/json; charset=utf-8",
     'Authorization': "Token 93a89134-d109-4d60-a8aa-7bc93XXXXXX"
     }
response = requests.request("POST", url, data=payload, headers=headers)
print(response.text)
```
#### **Audio Clip**

#### **HTTP**

```
POST /1/voice/call HTTP/1.1
Host: rest.fortytwo.com
Content-Type: application/json; charset=utf-8
Authorization: Token 93a89134-d109-4d60-a8aa-7bc93aXXXXXX
\{ "destinations": [{
    "number": "35688000000"
  }],
  "voice_content": {
    "audio_file_url": "http://example.com/recording.mp3",
    "sender_id": "35688000001"
  }
}
```
**PHP**

```
$curl = curl init();
curl_setopt_array($curl, array(
   CURLOPT_URL => "https://rest.fortytwo.com/1/voice/call",
  CURLOPT RETURNTRANSFER => true,
  CURLOPT ENCODING \overline{=} \overline{>} "",
  CURLOPT MAXREDIRS => 10,
  CURLOPT TIMEOUT => 30,
  CURLOPT_HTTP_VERSION => CURL_HTTP_VERSION 1_1,
  CURLOPT CUSTOMREQUEST => "POST",
 CURLOPT POSTFIELDS => "{\n \"destinations\": [f\n\rangle n \"number\": \"35688000000\"\n
}],\n \"voice_content\": {\n \"audio_file_url\": \"http://example.com/recording.
mp3\, \n \"sender id\": \"35688000001\"\n }\n}",
  CURLOPT HTTPHEADER => array(
     "authorization: Token 93a89134-d109-4d60-a8aa-7bc93aXXXXXX",
     "content-type: application/json; charset=utf-8"
   ),
));
$response = curl_exec($curl);
$err = curl error({$curl});
curl close($curl);
if ($err) {
  echo "cURL Error #:" . $err;
} else {
   echo $response;
}
```
**CURL**

```
curl -X POST -H "Content-Type: application/json; charset=utf-8" -H "Authorization: 
Token 93a89134-d109-4d60-a8aa-7bc93aXXXXXX" -d '{
   "destinations": [{
    "number": "35688000000"
  }],
   "voice_content": {
     "audio_file_url": "http://example.com/recording.mp3",
     "sender_id": "35688000001"
   }
}' "https://rest.fortytwo.com/1/voice/call"
```
#### **CURL**

```
import requests
url = "https://rest.fortytwo.com/1/voice/call"
payload = "{\n \"destinations\": [{\n \"number\": \"35688000000\"\n }],\n
\"voice_content\": {\n \"audio_file_url\": \"http://example.com/recording.mp3\",\n
\"sender_id\": \"35688000001\"\n }\n}"
headers = \{ 'content-type': "application/json; charset=utf-8",
     'authorization': "Token 93a89134-d109-4d60-a8aa-7bc93aXXXXXX"
     }
response = requests.request("POST", url, data=payload, headers=headers)
print(response.text)
```
## <span id="page-17-0"></span>**3.2.Get Call Details**

Retrieve the data for a particular phone call. This will return data such as API Job ID, Message ID, Status, Timestamps, Error Codes etc.

## **3.2.1.Request**

When a call is initiated, each destination will have a unique identifier called message\_id. This is returned in the response when the Voice API is called. By supplying such message\_id in this endpoint, the latest and all relevant information regarding that call is supplied.

**GET** https://rest.fortytwo.com/1/voice/call/status/{message\_id}

## **3.2.2.Response JSON Response (OUTER\_RESPONSE)**

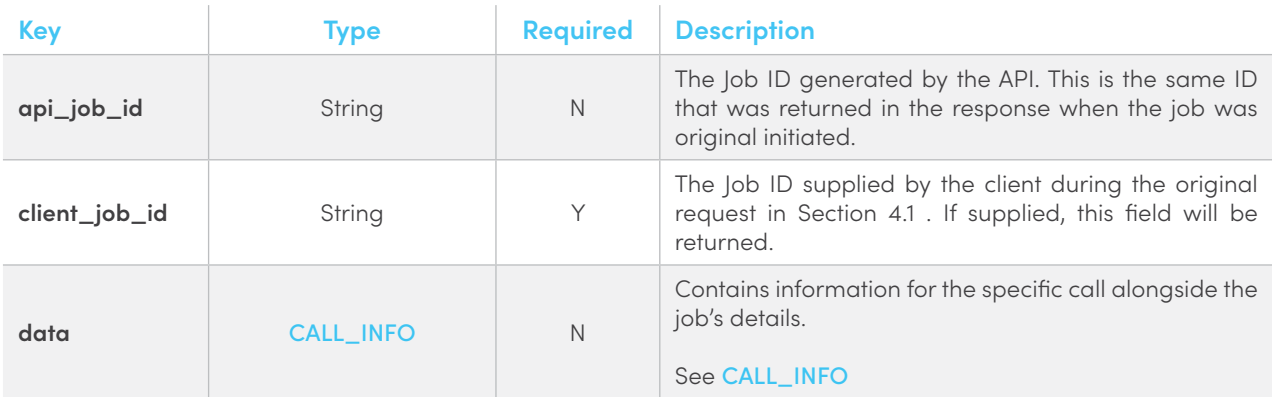

```
{
     "api_job_id": "56021e4d-7x91-42e9-be9c-5de682ad2c2b",
     "client_job_id": "123455",
     "data": [
         {
         }
     ]
}
```
## **3.2.3.Example**

**HTTP**

```
GET /1/voice/call/status/{message_id} HTTP/1.1
Host: https://rest.fortytwo.com
Content-Type: application/json; charset=utf-8
Authorization: Token 93a89134-d109-4d60-a8aa-7bc93aXXXXXX
```
**PHP**

```
$curl = curl init();curl setopt array($curl, array(
  CURLOPT URL => "https://rest.fortytwo.com/1/voice/call/status/{message_id}",
   CURLOPT_RETURNTRANSFER => true,
 CURLOPT ENCODING => "",
 CURLOPT MAXREDIRS => 10,
  CURLOPT TIMEOUT => 30,
  CURLOPT HTTP VERSION => CURL HTTP VERSION 1 1,
  CURLOPT CUSTOMREQUEST => "GET",
 CURLOPT HTTPHEADER => array(
     "authorization: Token 93a89134-d109-4d60-a8aa-7bc93aXXXXXX",
     "content-type: application/json; charset=utf-8"
   ),
));
$response = curl exec(\$curl);$err = curl_error($curl);
curl close($curl);
if ($err) {
  echo "cURL Error #:" . $err;
} else {
  echo $response;
}
```
#### **CURL**

```
curl -X GET -H "Content-Type: application/json; charset=utf-8" -H "Authorization: 
Token 93a89134-d109-4d60-a8aa-7bc93aXXXXXX" "https://rest.fortytwo.com/1/voice/
call/status/{message id}"
```
#### **PHYTHON**

```
import requests
url = "https://rest.fortytwo.com/1/voice/call/status/{message_id}"
headers = { 'content-type': "application/json; charset=utf-8",
     'authorization': "Token 93a89134-d109-4d60-a8aa-7bc93aXXXXXX"
     }
response = requests.request("GET", url, headers=headers)
print(response.text)
```
## <span id="page-19-0"></span>**3.3.Get Job Details**

Retrieve the data for a particular Job (which includes a list of calls that were sent in a single API call). This will return an array of calls and display data such as API Job ID, Message ID, Status, Timestamps, Error Codes etc.

## **3.3.1.Request**

When a job (API Call) is initiated, a field called api\_job\_id is returned in the response. This endpoint is used to retrieve all the relevant information about a job based on this identifier.

**GET** https://rest.fortytwo.com/1/voice/job/status/{api\_job\_id}

## **3.3.2.Response JSON Response (OUTER\_RESPONSE)**

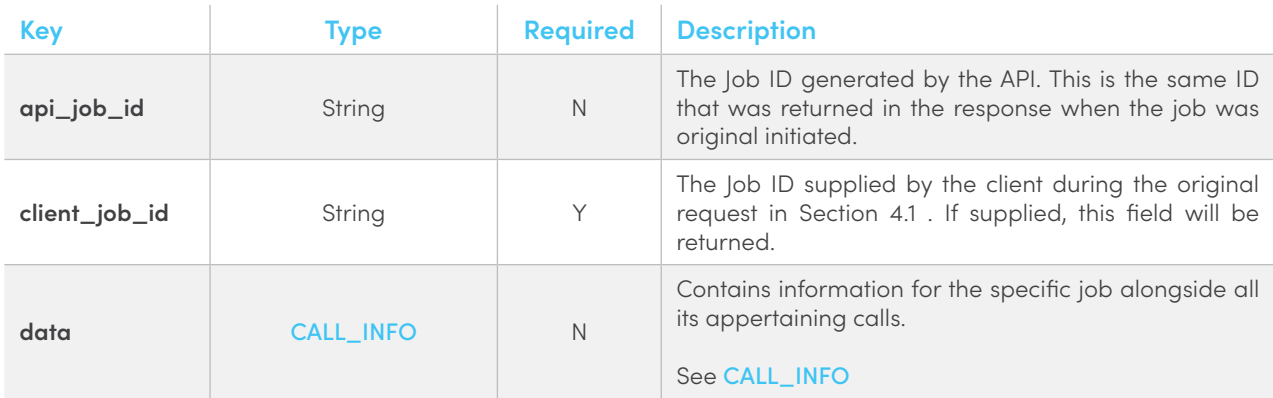

```
{
      "api_job_id": "56021e4d-7x91-42e9-be9c-5de682ad2c2b",
      "client_job_id": "123455",
      "data": [
         \left\{ \right. }
      ]
}
```
## **3.3.3.Example**

**HTTP**

```
GET /1/voice/job/status/{api_job_id} HTTP/1.1
Host: https://rest.fortytwo.com
Content-Type: application/json; charset=utf-8
Authorization: Token 93a89134-d109-4d60-a8aa-7bc93aXXXXXX
```
**PHP**

```
$curl = curl init();curl setopt array($curl, array(
  CURLOPT URL => "https://rest.fortytwo.com/1/voice/job/status/{api job id}",
   CURLOPT_RETURNTRANSFER => true,
 CURLOPT ENCODING => "",
 CURLOPT MAXREDIRS => 10,
  CURLOPT TIMEOUT => 30,
  CURLOPT HTTP VERSION => CURL HTTP VERSION 1 1,
  CURLOPT CUSTOMREQUEST => "GET",
 CURLOPT HTTPHEADER => array(
     "authorization: Token 93a89134-d109-4d60-a8aa-7bc93aXXXXXX",
     "content-type: application/json; charset=utf-8"
   ),
));
$response = curl_exec($curl);
$err = curl_error($curl);
curl close($curl);
if ($err) {
  echo "cURL Error #:" . $err;
} else {
  echo $response;
}
```
#### **CURL**

curl -X GET -H "Content-Type: application/json; charset=utf-8" -H "Authorization: Token 93a89134-d109-4d60-a8aa-7bc93aXXXXXX" "https://rest.fortytwo.com/1/voice/job/ status/{api job id}"

#### **PHYTHON**

```
import requests
url = "https://rest.fortytwo.com//1/voice/job/status/{api_job_id}"
headers = { 'content-type': "application/json; charset=utf-8",
     'authorization': "Token 93a89134-d109-4d60-a8aa-7bc93aXXXXXX"
     }
response = requests.request("GET", url, headers=headers)
print(response.text)
```
# <span id="page-21-0"></span>4. CALLBACKS

Voice supports HTTP POST callbacks, meaning that you can have an endpoint on your own server which will receive callbacks whenever something happens. This is used to track phone calls and allow you to build custom statistics. This callback URL must be publicly available on the internet and have our IP whitelisted (if the system has a firewall).

Delivery Reports and any other relevant intermediary status are signalled back to the client using an HTTP callback. The URL invoked is obtained from the "callback\_url" field in the original message request.

An HTTP POST request is sent to the specified callback\_url in the following scenarios:

- When a call is ringing
- When a call failed
- When client has no sufficient funds to perform the call
- When there is no coverage for destination
- When the call was delivered

## **4.1.Whitelist callback server**

You may need to configure your firewall to whitelist traffic from these IP addresses:

IPv4: **80.252.167.60**

Note that these IPs can change in the future.

## **4.2.Response HTTP Status Code**

The HTTP Callback on your server should return the correct HTTP Headers containing 200 OK. If the client's server is unreachable or does not return a 200 OK, the callback is queued to be retried again. After three failed attempts, with an interval of 5 minutes between them, the callback is discarded.

## **4.3.Call Callbacks**

#### **JSON Response (OUTER\_RESPONSE)**

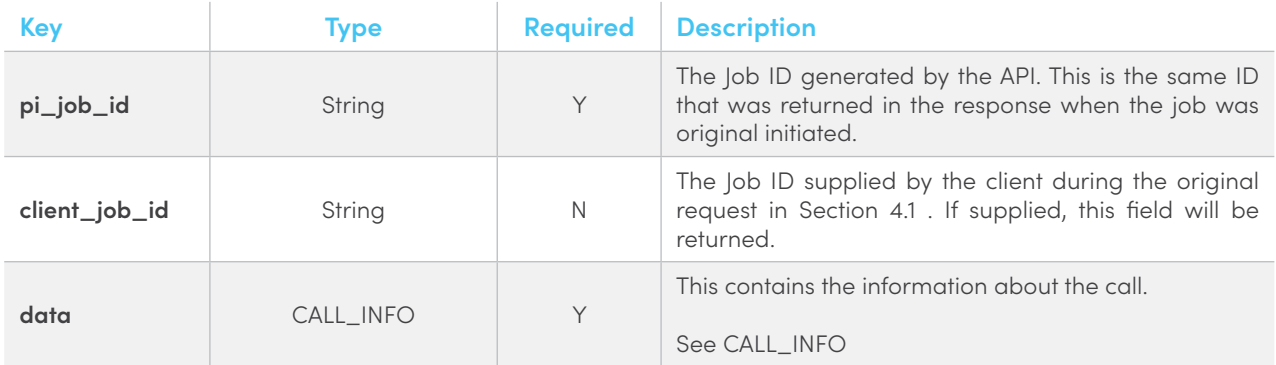

<span id="page-22-0"></span>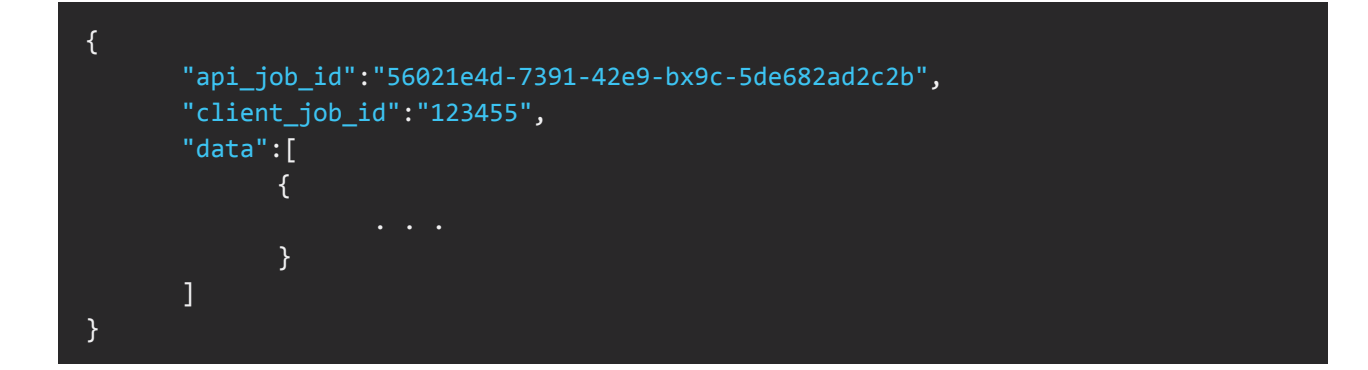

## **4.4.Server Example**

Examples for Servers that accept HTTP POST Callbacks

#### **PHP**

```
$postRawData = file_get_contents("php://input");
$json = json_decode($postRawData, true);
var dump($json);
```
## 5. REFERENCES **5.1.HTTP Status Codes**

When responding, the REST API will make use of the appropriate and relevant HTTP status code to describe the nature of the result.

#### The response codes are mapped as follows:

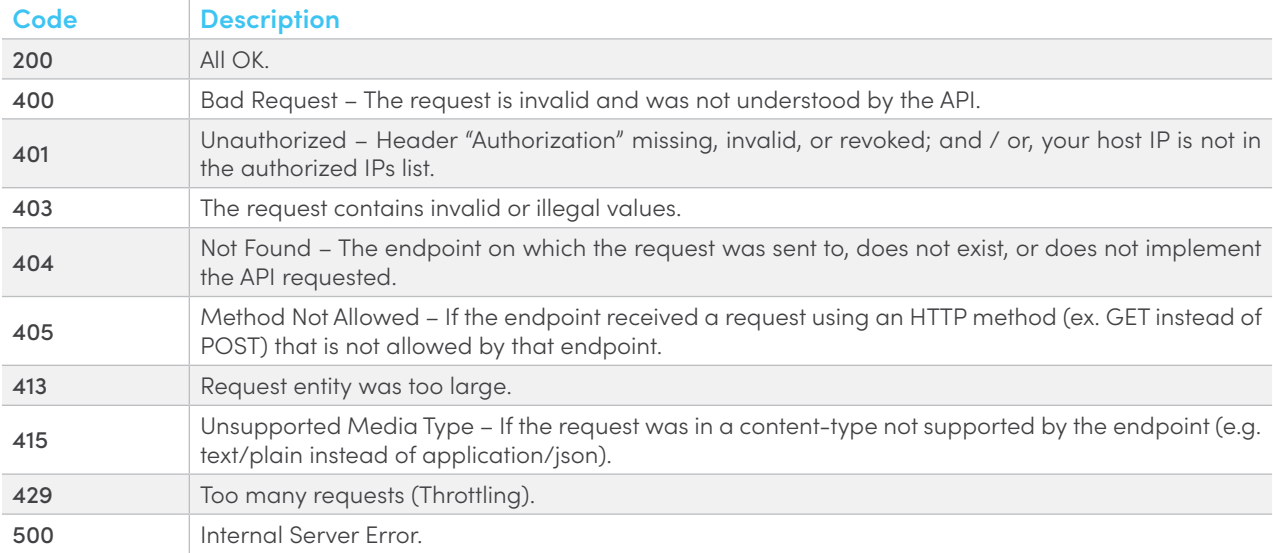

## <span id="page-23-0"></span>**5.2.Response Call Object**

## <span id="page-23-1"></span>**Call Object in Responses (CALL\_INFO)**

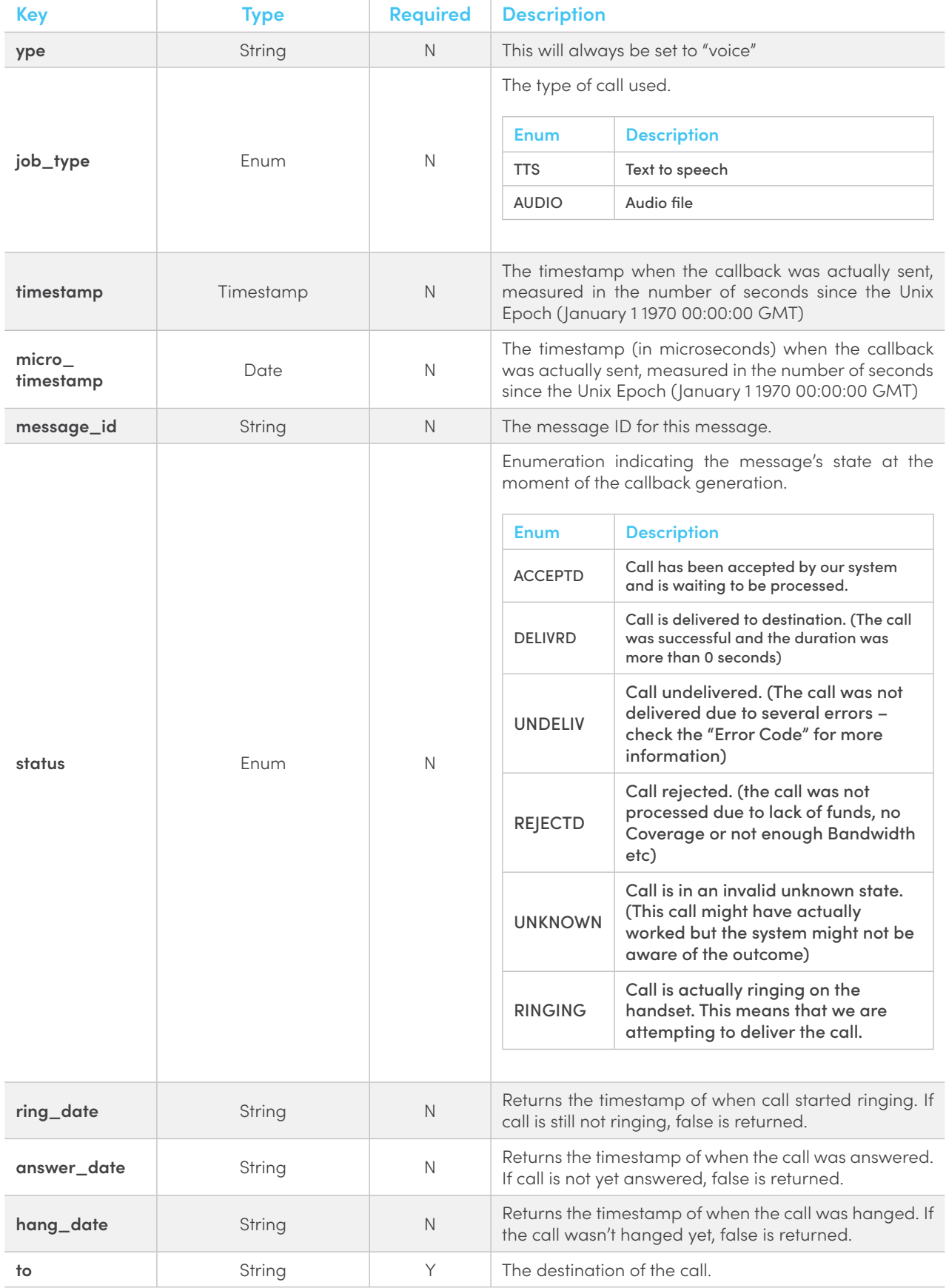

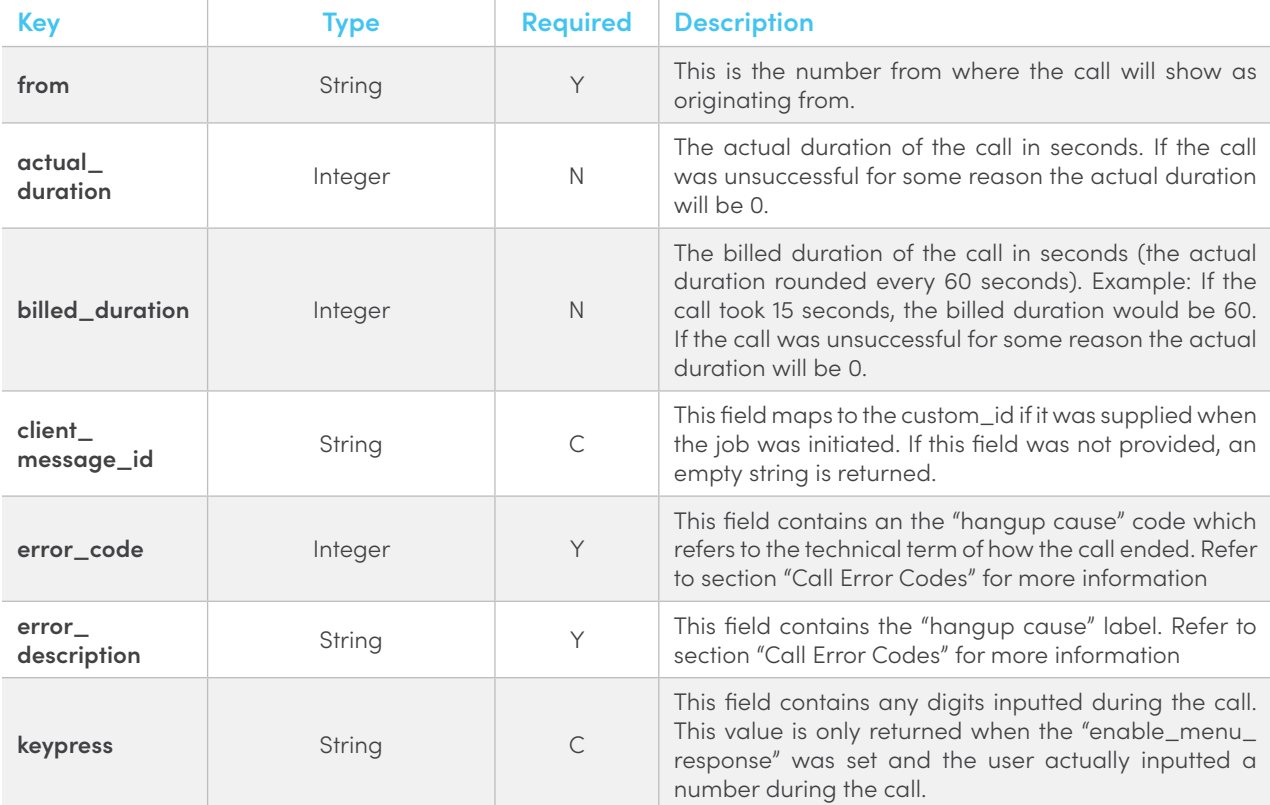

{

}

"api\_job\_id":"56021e4d-7391-42e9-bx9c-5de682ad2c2b", "client\_job\_id":"123455",  $"<sub>da</sub>$ 

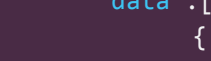

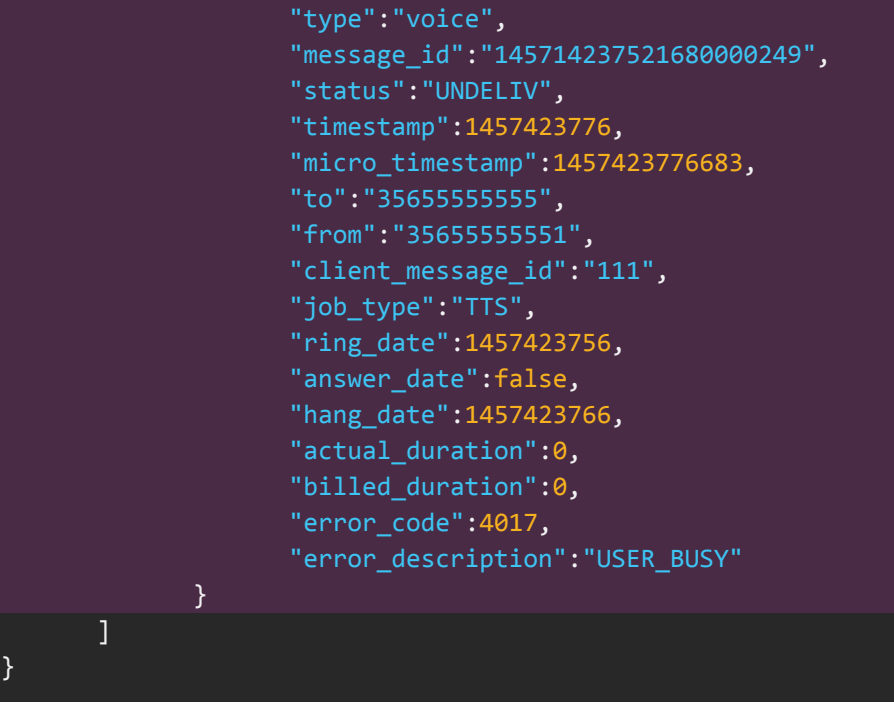

## <span id="page-25-0"></span>**5.3.Call Error Codes**

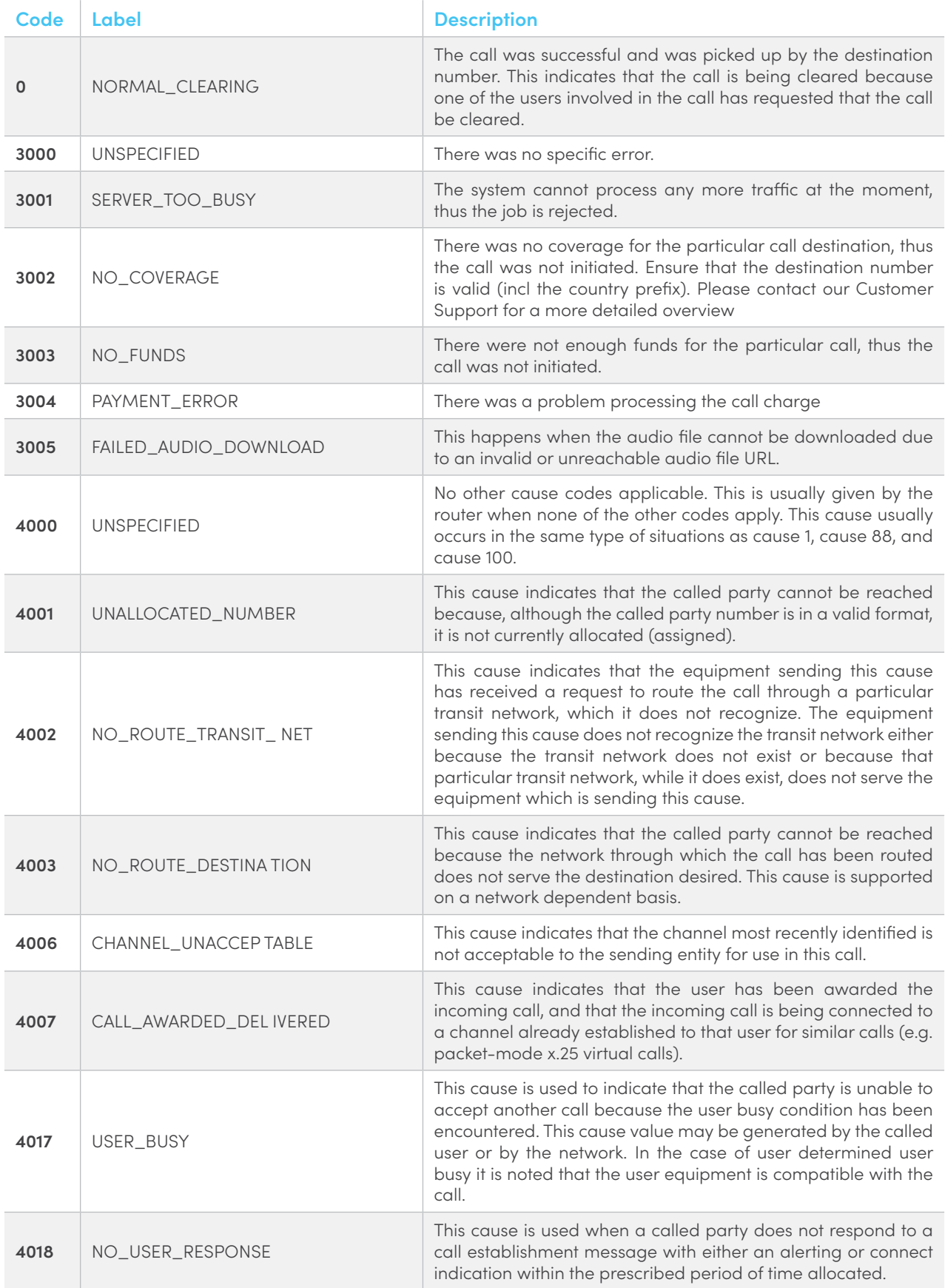

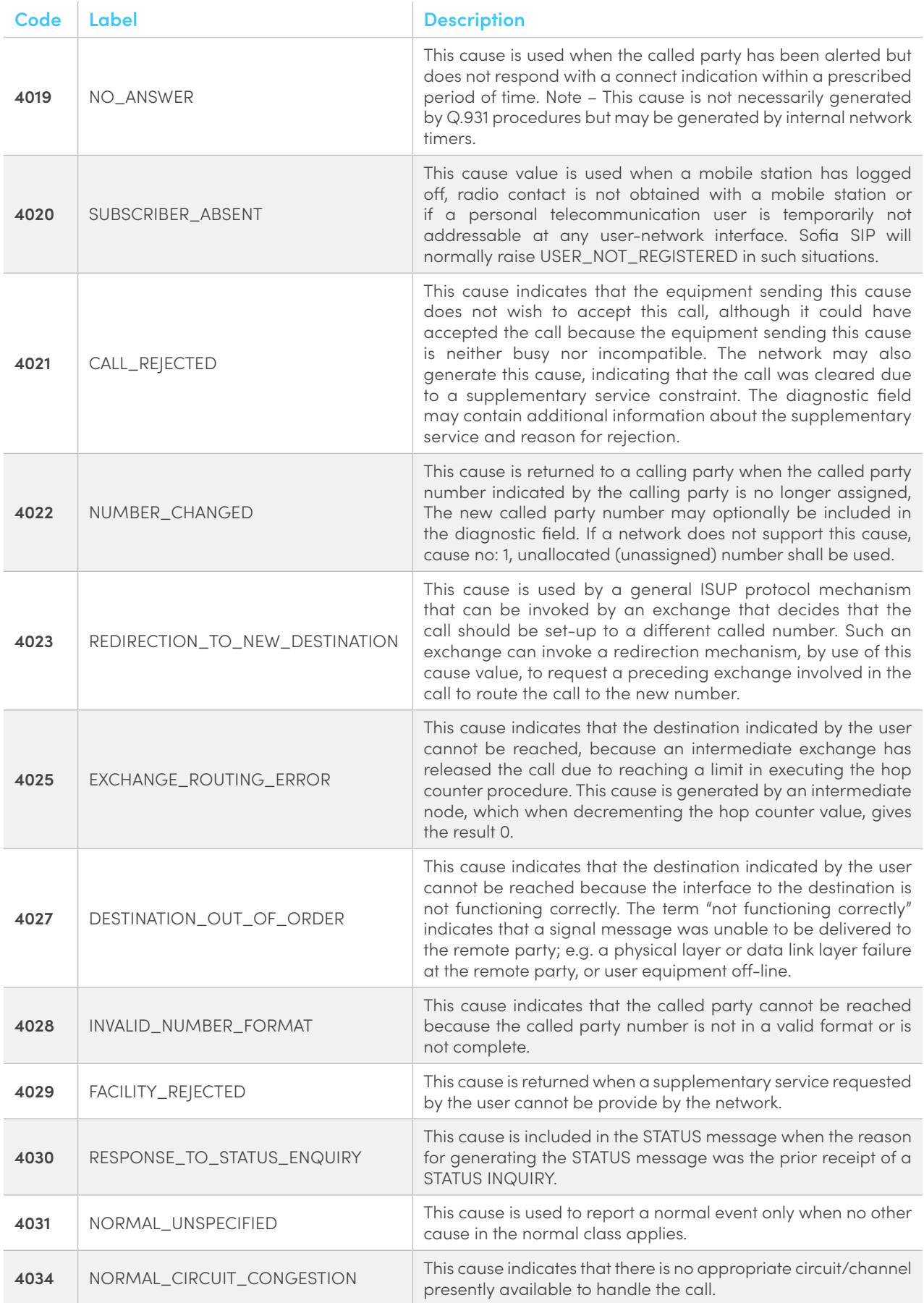

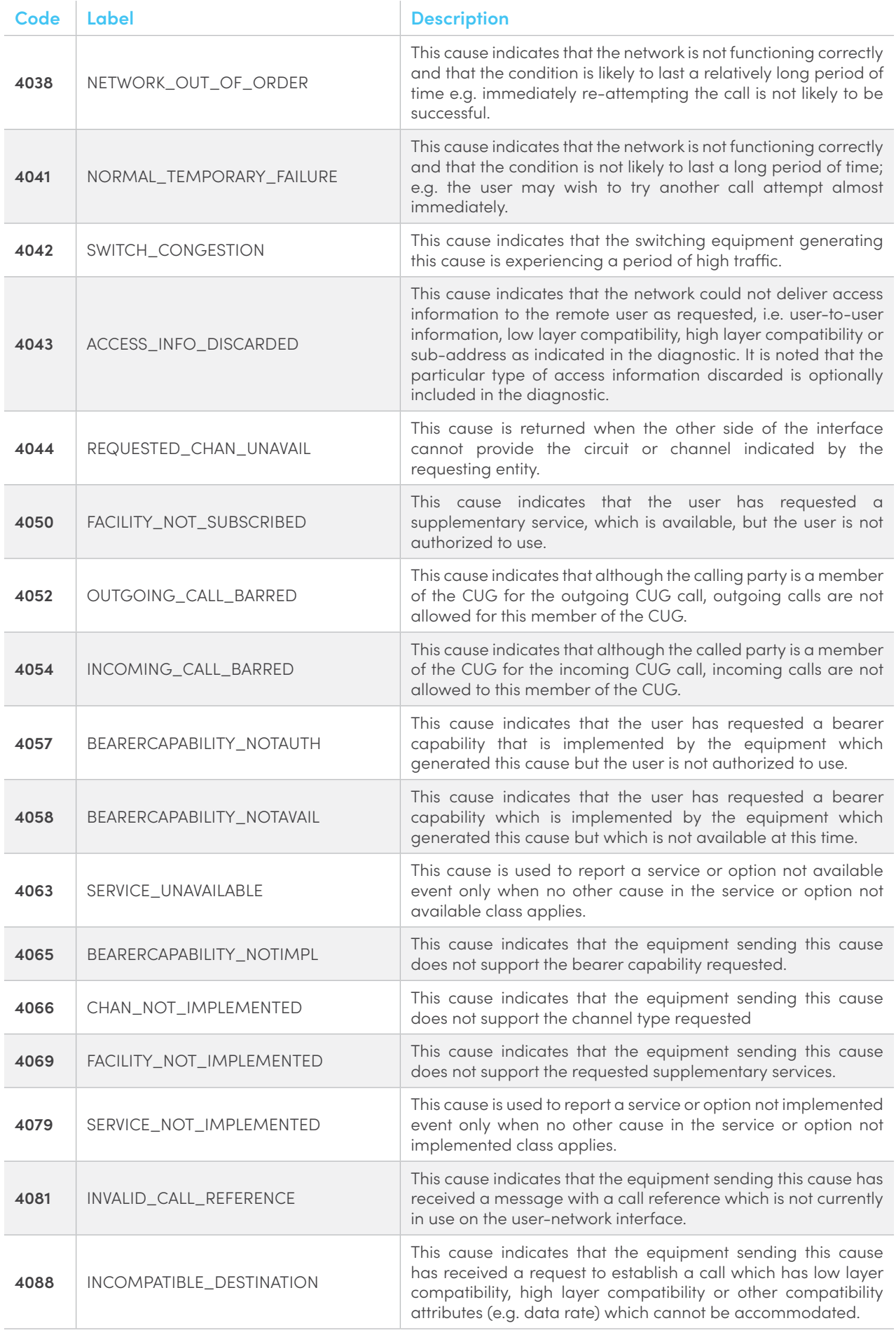

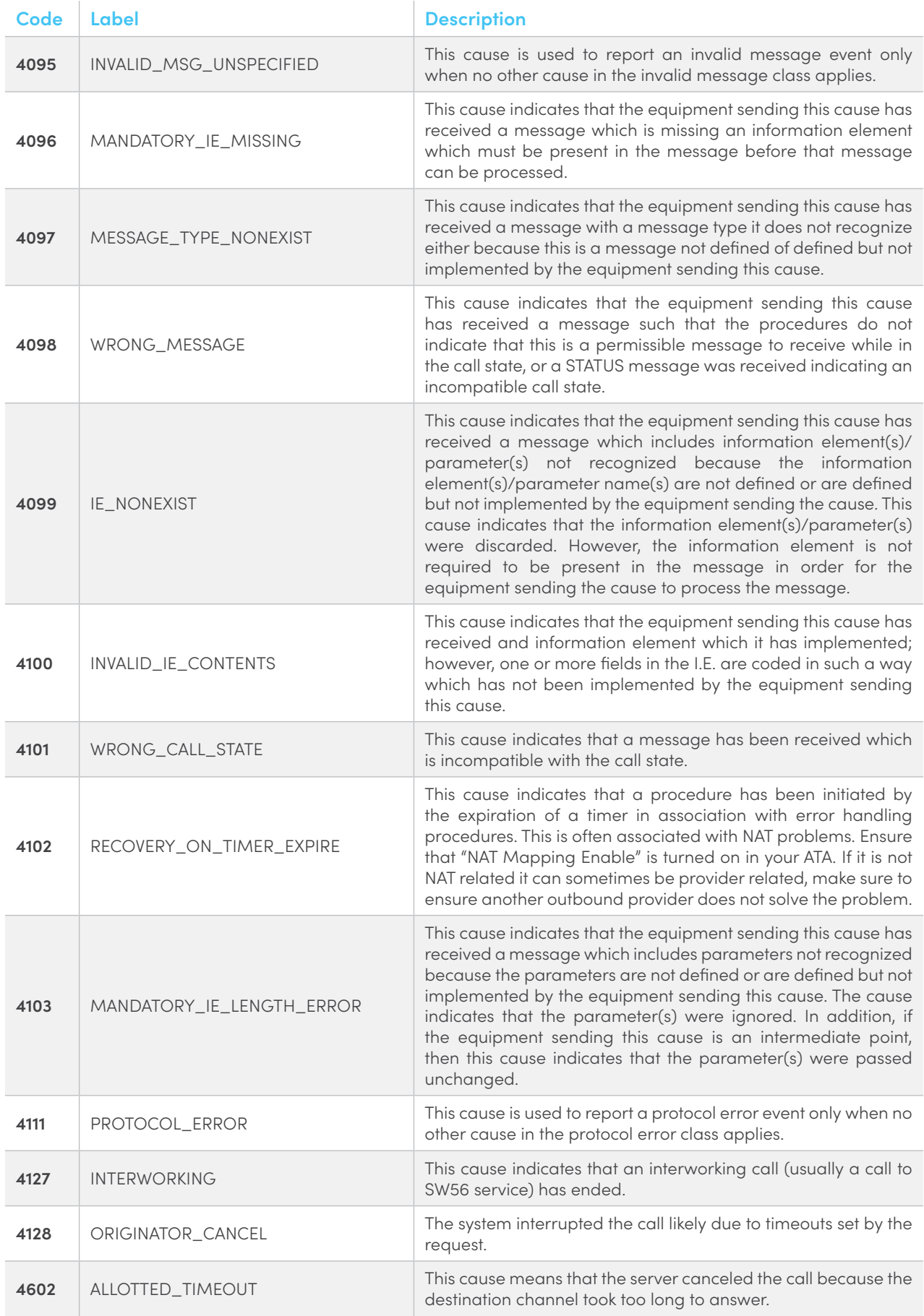

# THANK YOU

**Send us a message on** support@fortytwo.com

sales@fortytwo.com

42 Telecom Ltd.  $\equiv$  fortytwo